# **django-lazy-tags Documentation** *Release 0.1*

**Grant McConnaughey**

**Feb 04, 2018**

### **Contents**

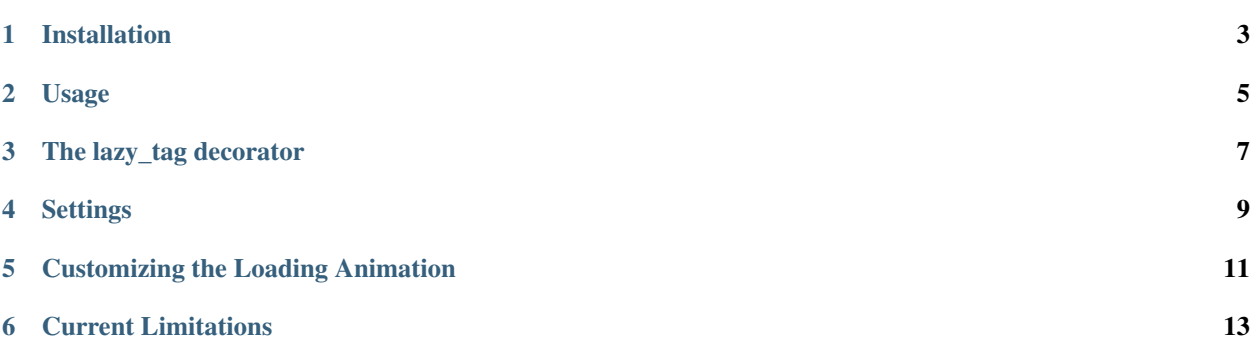

A Django app for easily loading template tags via AJAX.

#### Installation

#### <span id="page-6-0"></span>1. Install via pip

pip install django-lazy-tags

#### 2. Add to installed apps

```
INSTALLED_APPS = (
    # ...
    'lazy_tags',
)
```
3. Add the lazy tags urls to your root urlconf.

```
urlpatterns = patterns('',
    # ...
    url(r'^lazy_tags/', include('lazy_tags.urls')),
)
```
#### Usage

<span id="page-8-0"></span>First, load the lazy\_tags library in your templates.

{% **load** lazy\_tags %}

Then, call the lazy\_tag template tag passing your tag name as the first parameter. The format is tag\_library. tag\_name where tag\_library is what you would load at the top of the page (e.g. my\_tags) and tag\_name is the name of your template tag (e.g. my\_template\_tag). After the first argument to lazy\_tag simply pass the rest of the args and kwargs just as you would pass them to your own tag.

This:

```
{% load my_tags %}
{% my_template_tag arg1 arg2 kw1='hello' kw2='world' %}
```
Becomes this:

```
{% load lazy_tags %}
{% lazy_tag 'my_tags.my_template_tag' arg1 arg2 kw1='hello' kw2='world' %}
```
After placing your template tags in the template you still need to specify where you would like the AJAX JavaScript to output to the page. That is what the lazy\_tags\_js tag is for:

```
{% block js-additional %}
  {% lazy_tags_js%}
{% endblock %}
```
This will spit out the JavaScript required to run the AJAX. The JavaScript changes depending on your LAZY\_TAGS\_AJAX\_JS setting.

#### The lazy\_tag decorator

<span id="page-10-0"></span>django-lazy-tags also includes a decorator that can be used on template tags that use simple\_tag. When using the lazy\_tag decorator you can use your template tags exactly the same as before and they will use AJAX.

```
from lazy_tags.decorators import lazy_tag
@register.simple_tag
@lazy_tag
def show_user(pk):
   user = User.objects.get(pk=pk)
   return render_to_string('user/show_user.html', {
        'user': user,
    })
```
There are a few caveats with this method. First, the decorator currently only works with tags that use simple tag. Hopefully this will work with inclusion\_tag in the future. Secondly, the lazy\_tag decorator must come *after* the simple\_tag decorator.

### **Settings**

- <span id="page-12-0"></span>LAZY\_TAGS\_AJAX\_JS The library to use to run AJAX. Options are 'javascript', 'jquery', or 'prototype'. Defaults to 'jquery'.
- LAZY\_TAGS\_CACHE\_TIMEOUT The timeout on each lazy tag cache. Defaults to 60 (seconds).
- LAZY\_TAGS\_ERROR\_MESSAGE The error message to display if the AJAX request fails. Defaults to 'An error occurred.'

#### Customizing the Loading Animation

<span id="page-14-0"></span>This is the default HTML on the page before the AJAX request completes:

```
<div id="{{ tag_id }}" class="lazy-tag">
   <div class="lazy-tag-spinner-container"
        style="width: 100%; text-align: center;">
       <img id="{{ tag_id }}-spinner" class="lazy-tag-spinner"
            style="width: 15px; height: 15px;"
             src="{static_url}img/lazy_tags/spinner.gif" />
   </div>
</div>
```
To customize the loading animation, override the lazy-tag, lazy-tag-spinner-container, or lazy-tag-spinner classes in your CSS.

#### Current Limitations

- <span id="page-16-0"></span>• Does not work with tags that take context.
- Template tag arguments must be serializable (str, unicode, int, float, etc.).